## 5 月 講習予定表 まんじゅう まんのの講座は、不定期です。

スタートアップ

Word College College

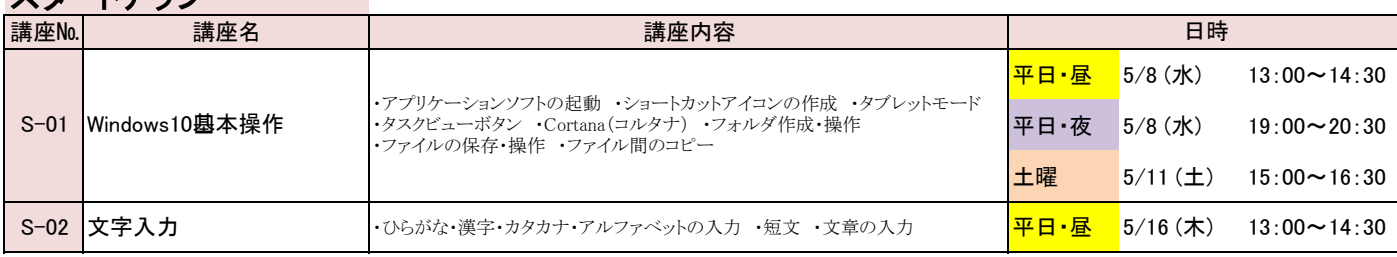

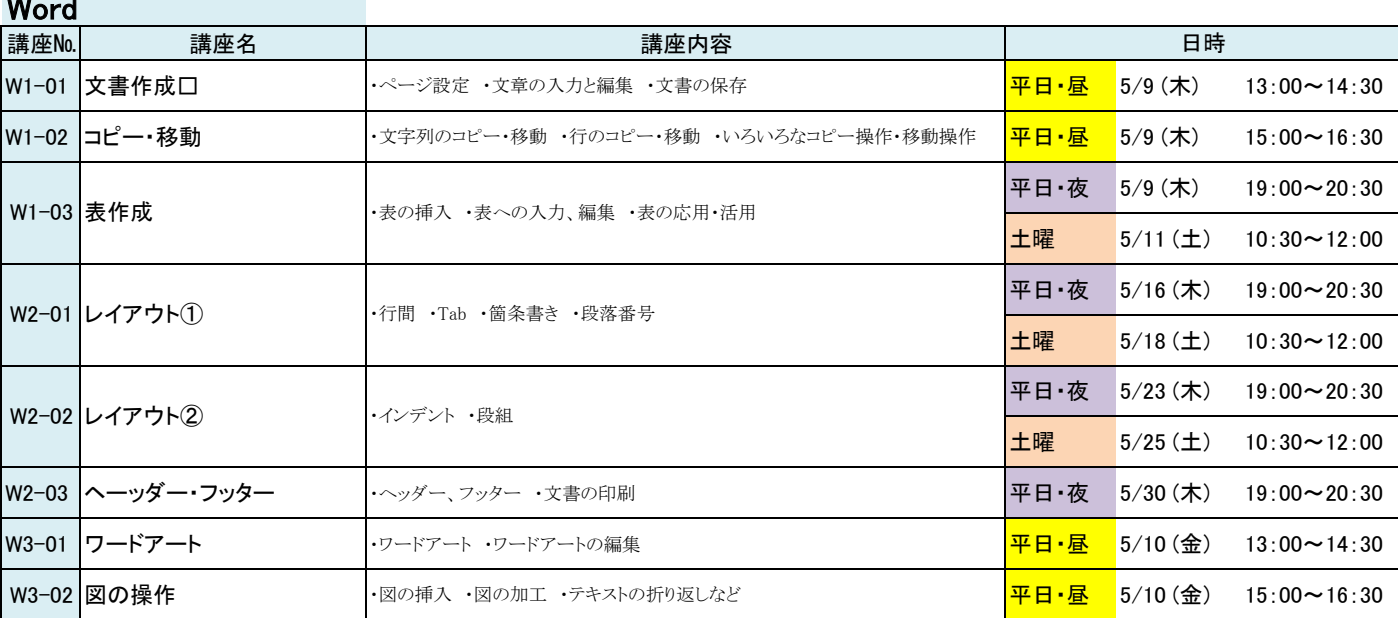

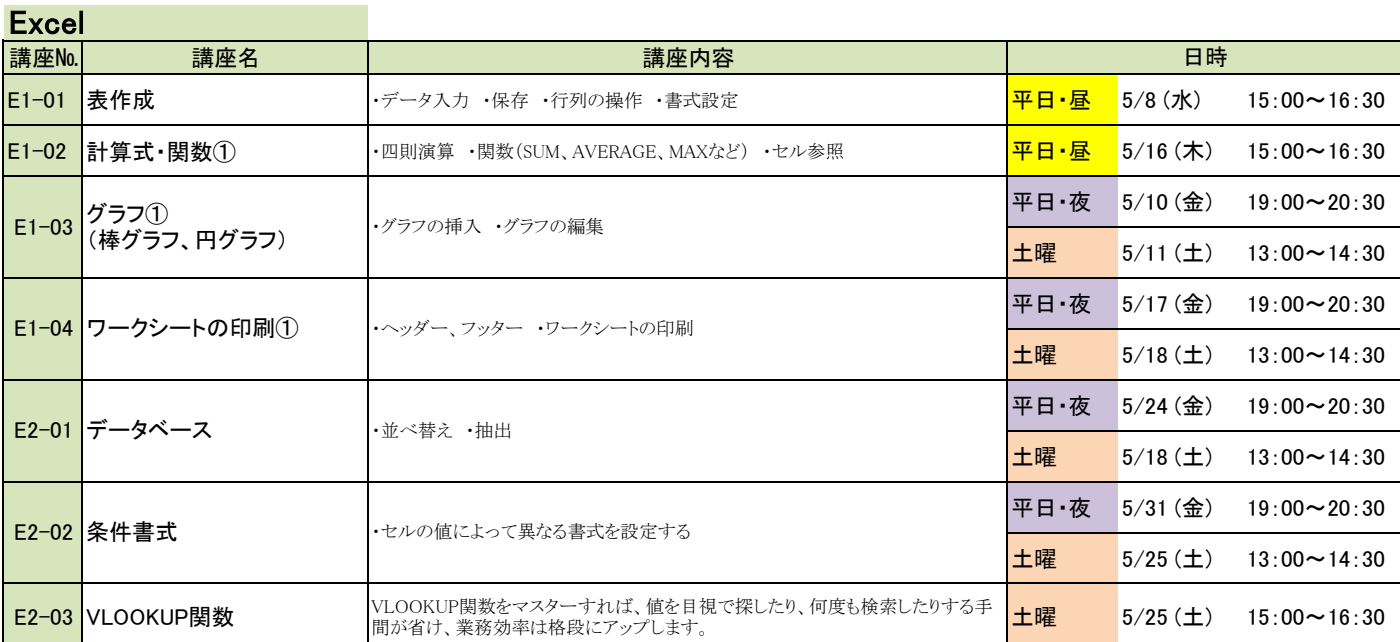

## 5月16日までは、昼間の講座もご用意しています。是非、ご利用ください

1.講習開始前に、受付(お支払い)を済ませてください。

2.講習開始後は入室できませんので、ご注意ください。